# **Lineare Regression: Tests**

#### Statistik (Biol./Pharm./HST) – Herbst 2013

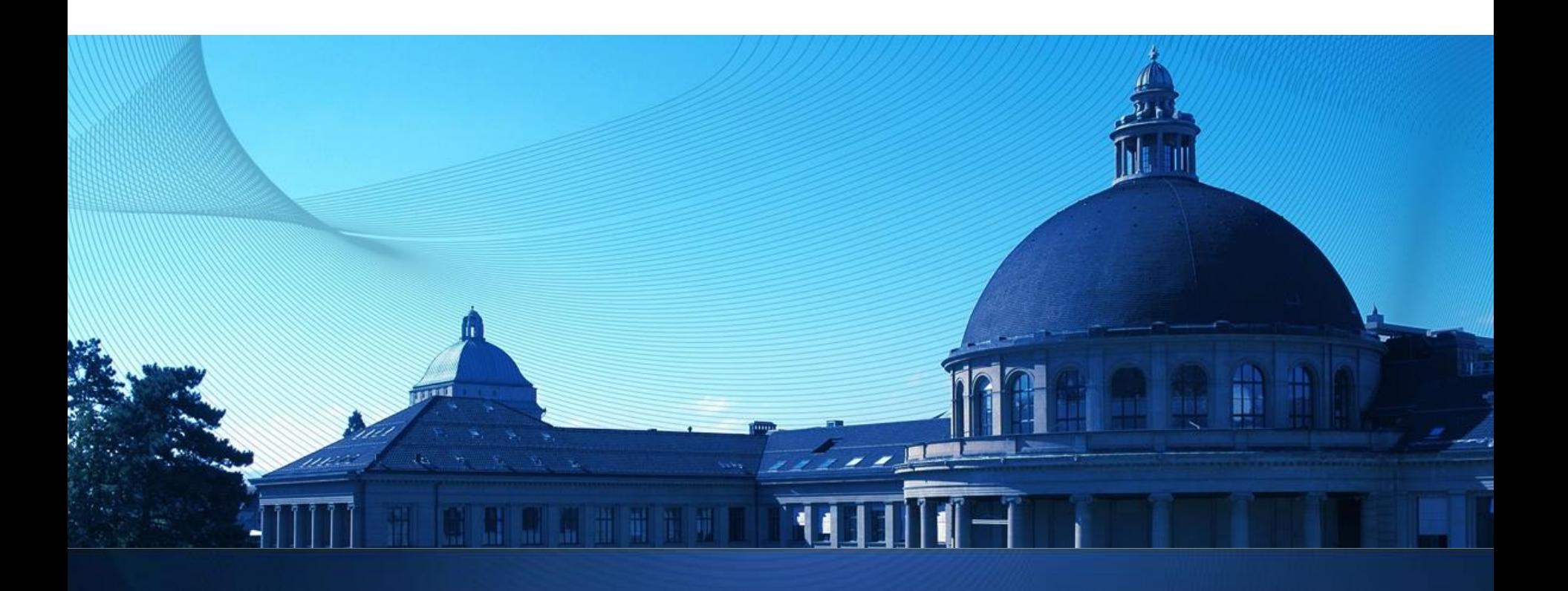

# **Ersatz: Cooper & Shuttle**

- 12-Minuten Test nach Cooper (1968)
- 20m-Shuttle-Test nach Leger (1982)

Eur J Appl Physiol  $(1982)$  49:1-12

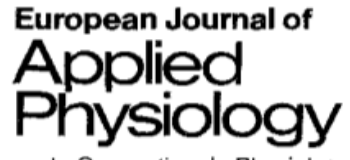

and Occupational Physiology Springer-Verlag 1982

#### A Maximal Multistage 20-m Shuttle Run Test to Predict  $VO<sub>2</sub>$  max<sup>\*</sup>

Luc A. Léger<sup>1</sup> and J. Lambert<sup>2</sup>

<sup>1</sup> Département d'éducation physique, Université de Montréal, CEPSUM, C.P. 6128, Succ. "A", Montréal (Québec), Canada, H3C 3J7 <sup>2</sup> Département de Médecine sociale et préventive, Université de Montréal, Canada Methode der kleinsten Quadrate

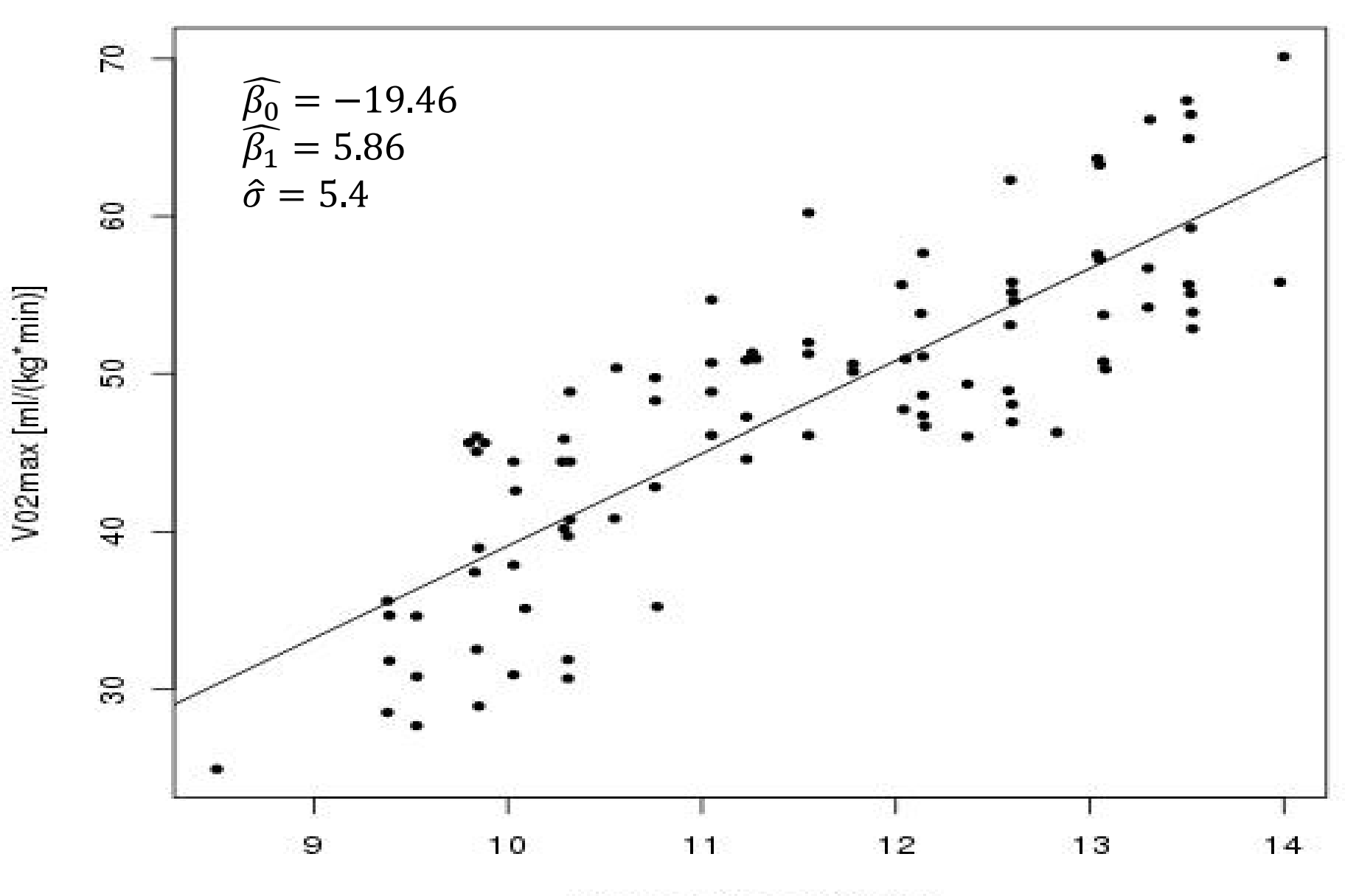

Maximal Speed [km/h]

Wie genau stimmen Parameter?  $\bullet$ 

Wie genau stimmt Vorhersage?

 $\bullet$ 

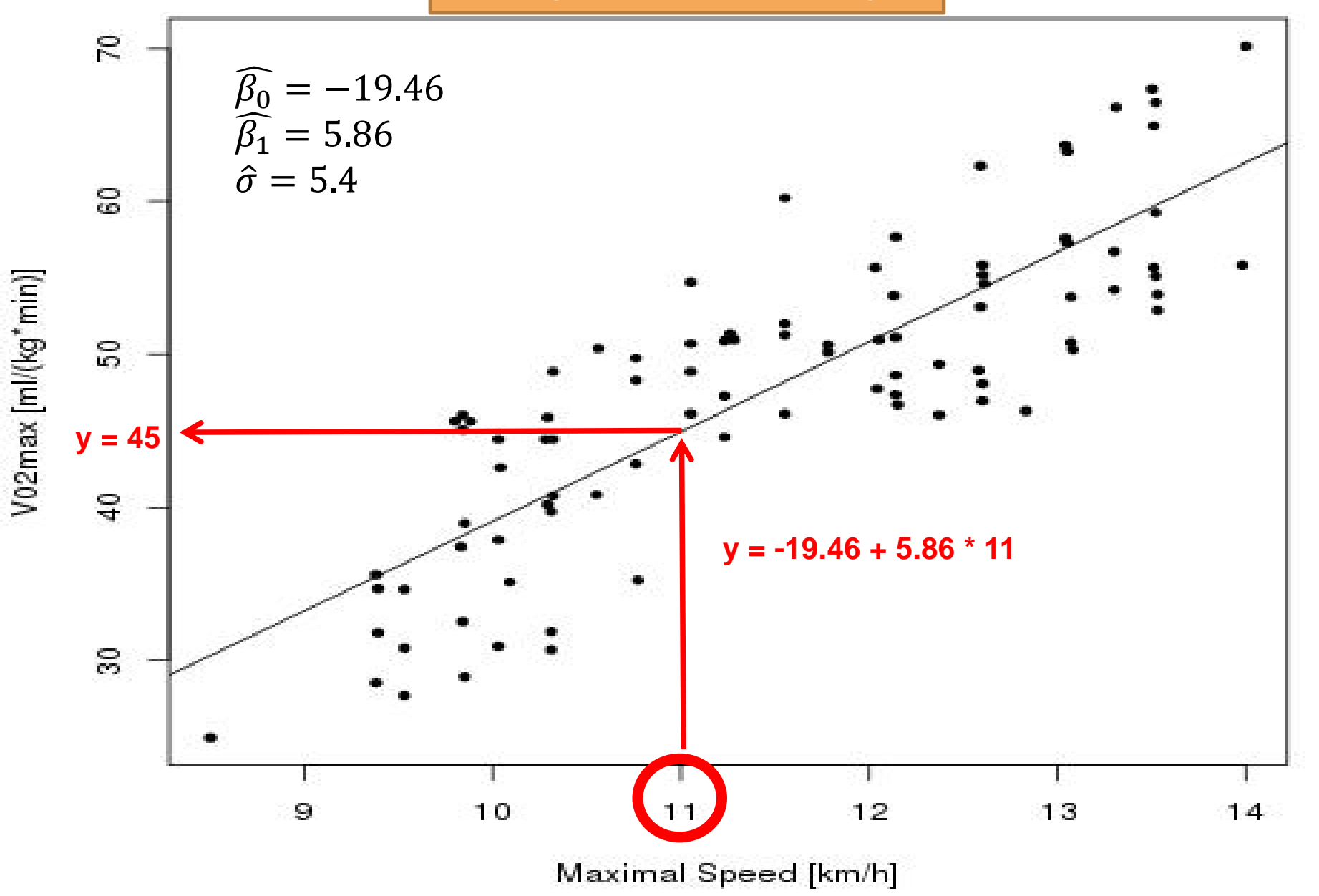

# **t-Test in der Linearen Regression: 1/2**

1. Modell:

$$
Y_i = \beta_0 + \beta_1 x_i + E_i, E_1, \ldots, E_n \text{ iid } \mathcal{N}(0, \sigma^2).
$$

- 2. Nullhypothese:  $H_0: \beta_1 = 0$ Alternative:  $H_A: \beta_1 \neq 0$  (Es wird hier üblicherweise ein zwei-seitiger Test durchgeführt)
- 3. Teststatistik:

$$
T = \frac{\text{beobachtet} - \text{erwartet}}{\text{geschätzter Standardfehler}} = \frac{\hat{\beta}_1 - 0}{\widehat{\text{s.e.}}(\hat{\beta}_1)}.
$$

Dabei ist der geschätzte Standardfehler

$$
\widehat{\text{s.e.}}(\widehat{\beta}_1) = \sqrt{\widehat{Var}(\widehat{\beta}_1)} = \frac{\widehat{\sigma}}{\sqrt{\sum_{i=1}^n (x_i - \bar{x}_n)^2}}.
$$

Verteilung der Teststatistik unter  $H_0$ :  $T \sim t_{n-2}$ 

## t-Test in der Linearen Regression: 2/2

- 4. Signifikanzniveau:  $\alpha$
- 5. Verwerfungsbereich fr die Teststatistik:

$$
K = \left[(-\infty, -t_{n-2; 1-\frac{\alpha}{2}}] \cup [t_{n-2; 1-\frac{\alpha}{2}}, \infty)\right]
$$

6. Testentscheid: Überprüfe, ob der beobachtete Wert der Teststatistik im Verwerfungsbereich liegt.

# **Lineare Regression in R**

Modell:  $Y_i = \beta_0 + \beta_1 x_i + E_i$ ,  $E_i \sim N(0, \sigma^2)$  *i.i.d* Modell:  $Y_i = -19.46 + 5.86x_i + E_i$ ,  $E_i \sim N(0, 5.43^2)$  i. i. d

> Beobachtete Teststatistik > fitShuttle <-  $lm(vo2max \sim vmax$ , data = dat) > summary(fitShuttle) im Test  $H_0: \beta_1 = 0$  vs.  $Call:$  $H_A: \beta_1 \neq 0$  $lm(formula = vo2max ~ vmax, data = dat)$ Residuals: P-Wert: Min 10 Median 3Q Max  $-10.2230 -4.3976 -0.2016$ 4.7026  $/12.0348$ Angenommen  $\beta_1 = 0$ ; Coefficients: wie wa. ist Beobachtung Estimate Std. Error  $t/\text{value/Pr}(>|t|)$ 4.7239  $\sqrt{-4.149}$  8.5e $\sqrt{05}$  \*\*\*  $(Intercept)$   $-19.4582$ oder etwas extremeres?  $14.34$ vmax 5.8566 0.4082 Signif. codes: 0 '\*\*\*' 0.001 '\*\*' 0.01 '\*' 0.05 '.' 0.1 ' ' 1 Residual standard error:  $5.433$  on 89 degrees of freedom Multiple R-squared: 0.6981, Adjusted R-squared: 0.6948 F-statistic: 205.8 on 1 and 89 DF,  $p-value$ ; < 2.2e-16

> > Freiheitsgrade:  $n - (Anz, \beta's) = 91 - 2 = 89$

Standardfehler von  $\widehat{\beta_1}$ 

 $5.86 + 2 * 0.41$ 

 $5.86 + 1.99 * 0.41$ 

 $t_{89:0.975}$ 

Approx. 95%-VI:

Exaktes 95%-VI:

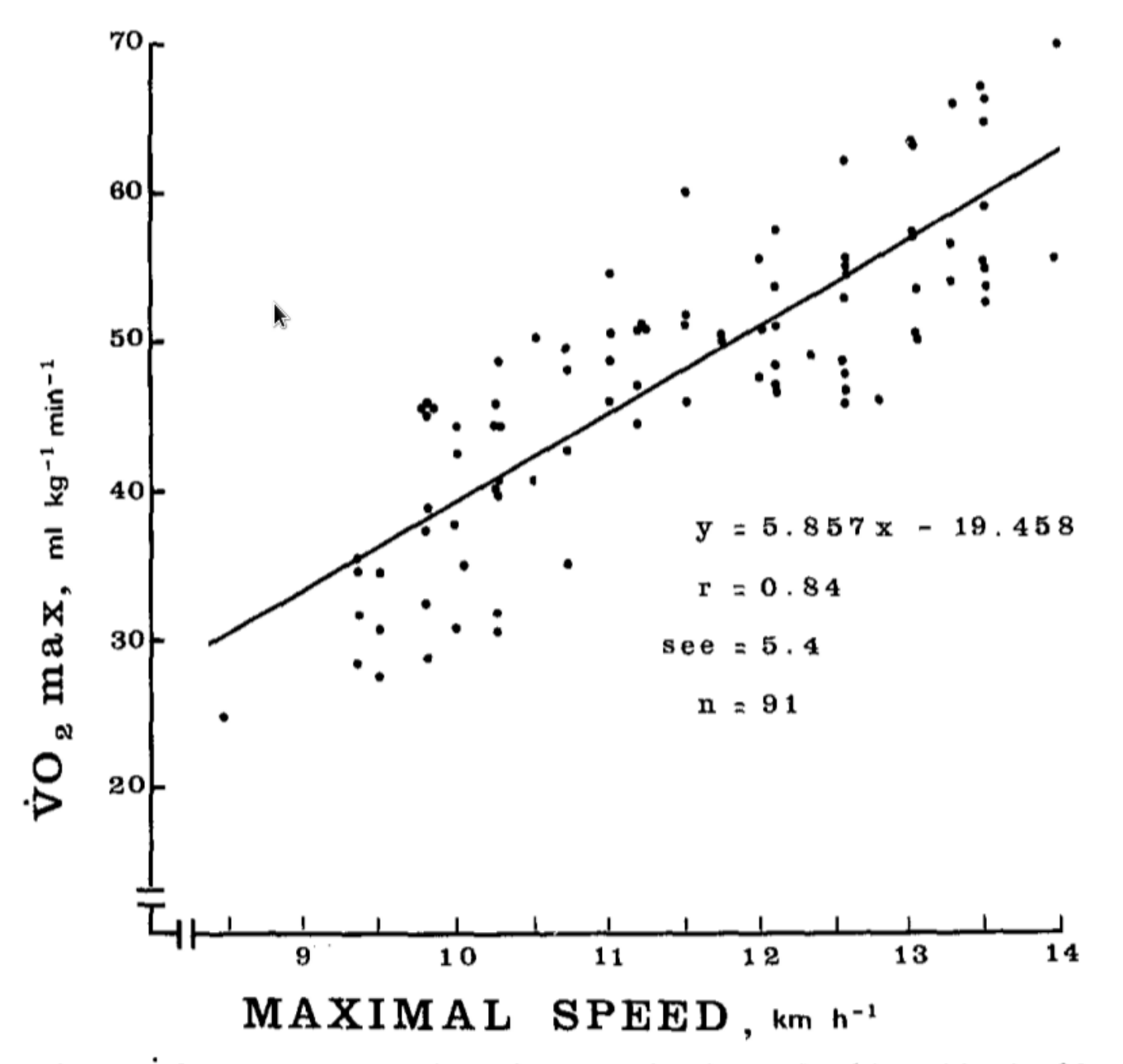

Fig. 2.  $\dot{V}O_2$  max as a function of the maximal speed achieved in the 20-m shuttle run test for a total sample of 91 adult subjects. Each point in this figure represents maximal effort

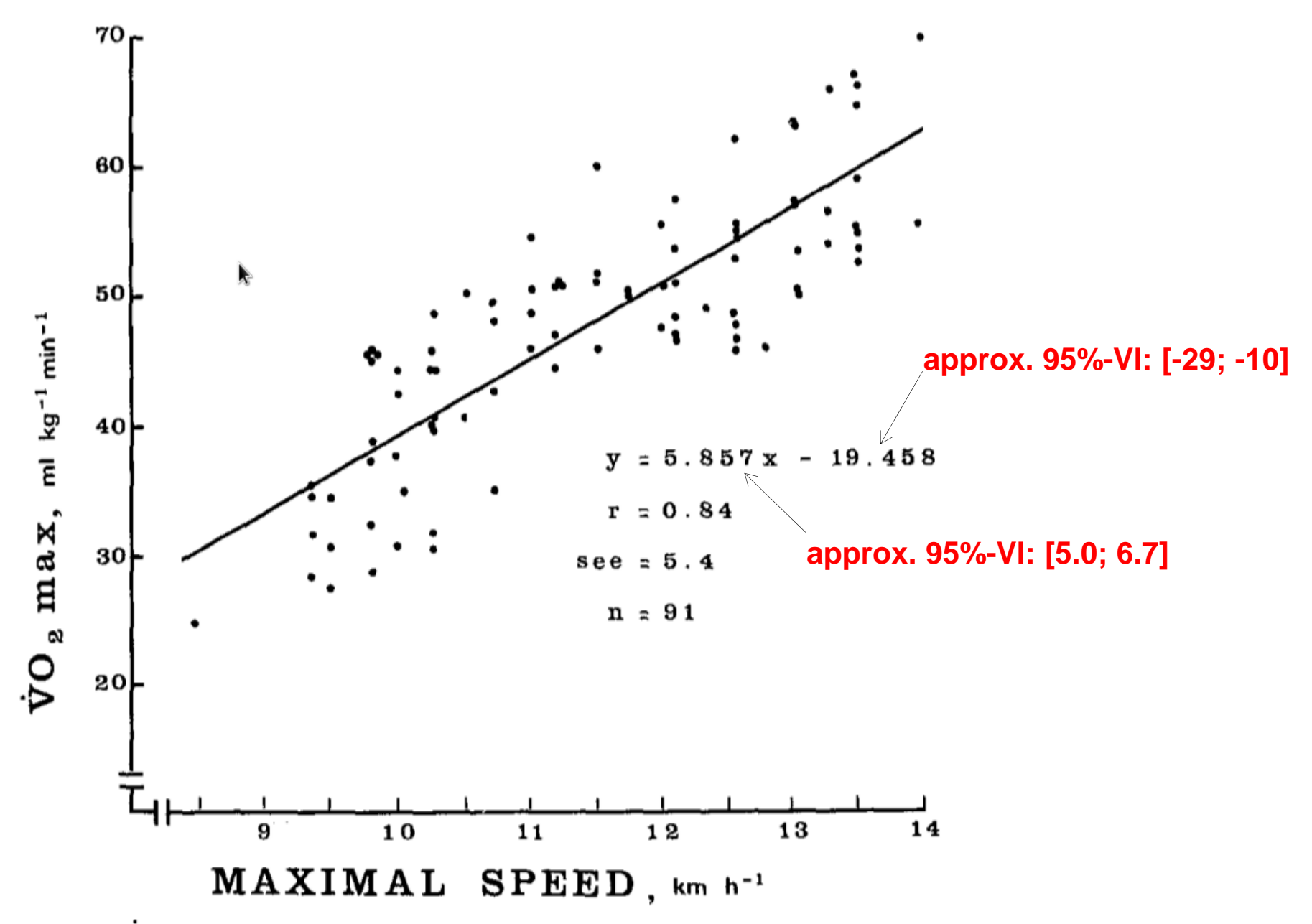

Fig. 2.  $\dot{V}O_2$  max as a function of the maximal speed achieved in the 20-m shuttle run test for a total sample of 91 adult subjects. Each point in this figure represents maximal effort

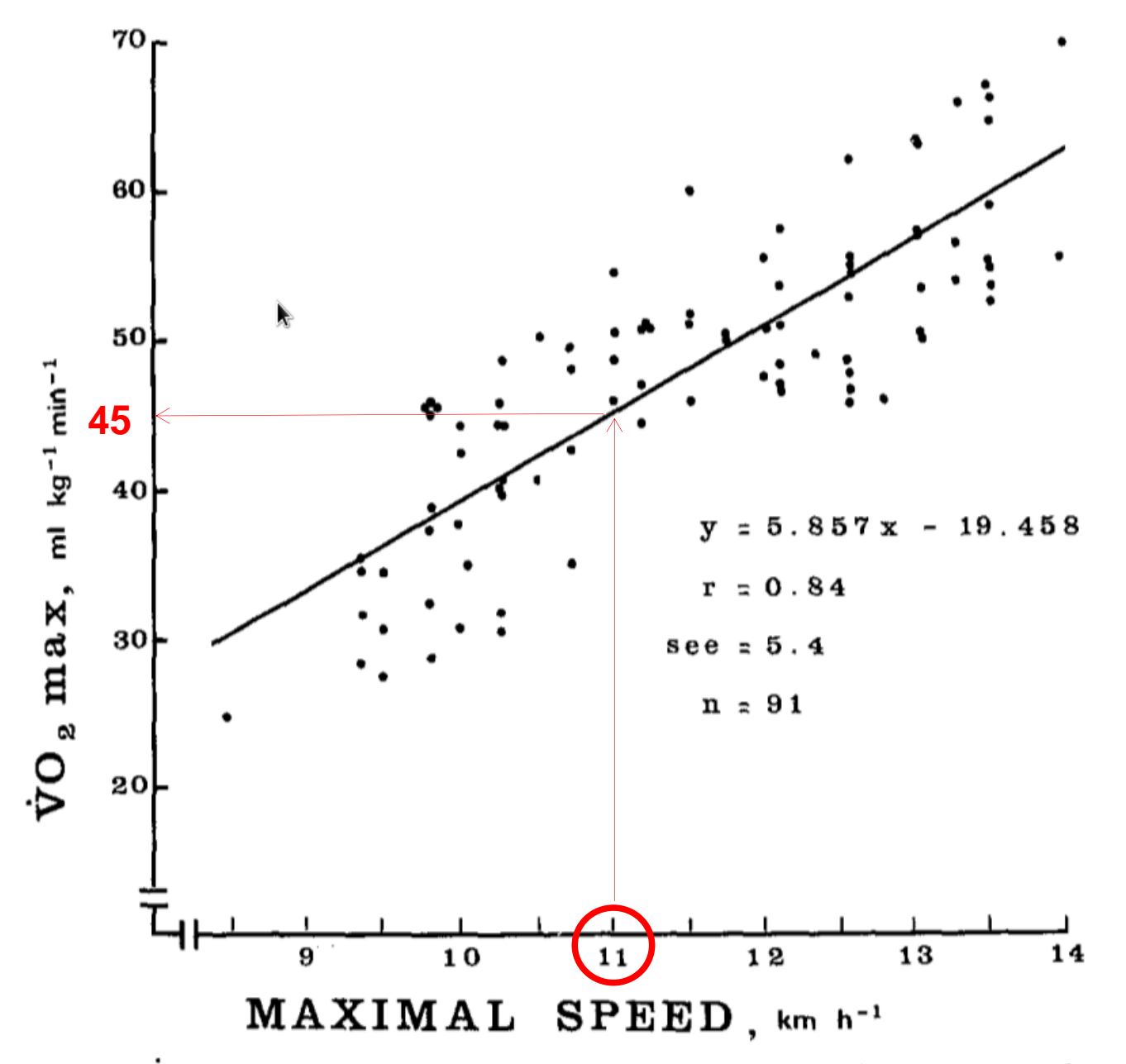

Fig. 2.  $\dot{V}O_2$  max as a function of the maximal speed achieved in the 20-m shuttle run test for a total sample of 91 adult subjects. Each point in this figure represents maximal effort

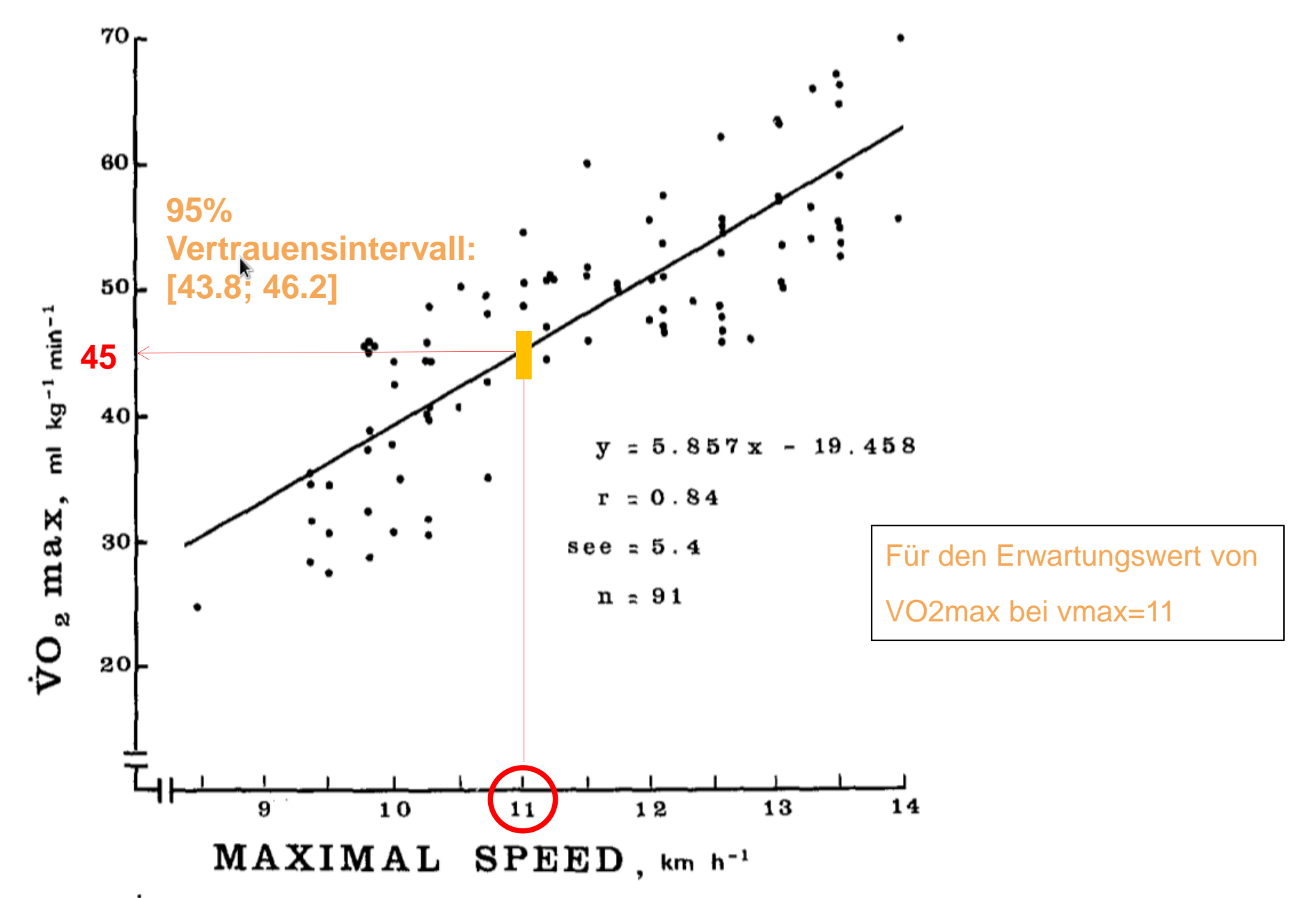

Fig. 2.  $\dot{V}O_2$  max as a function of the maximal speed achieved in the 20-m shuttle run test for a total sample of 91 adult subjects. Each point in this figure represents maximal effort

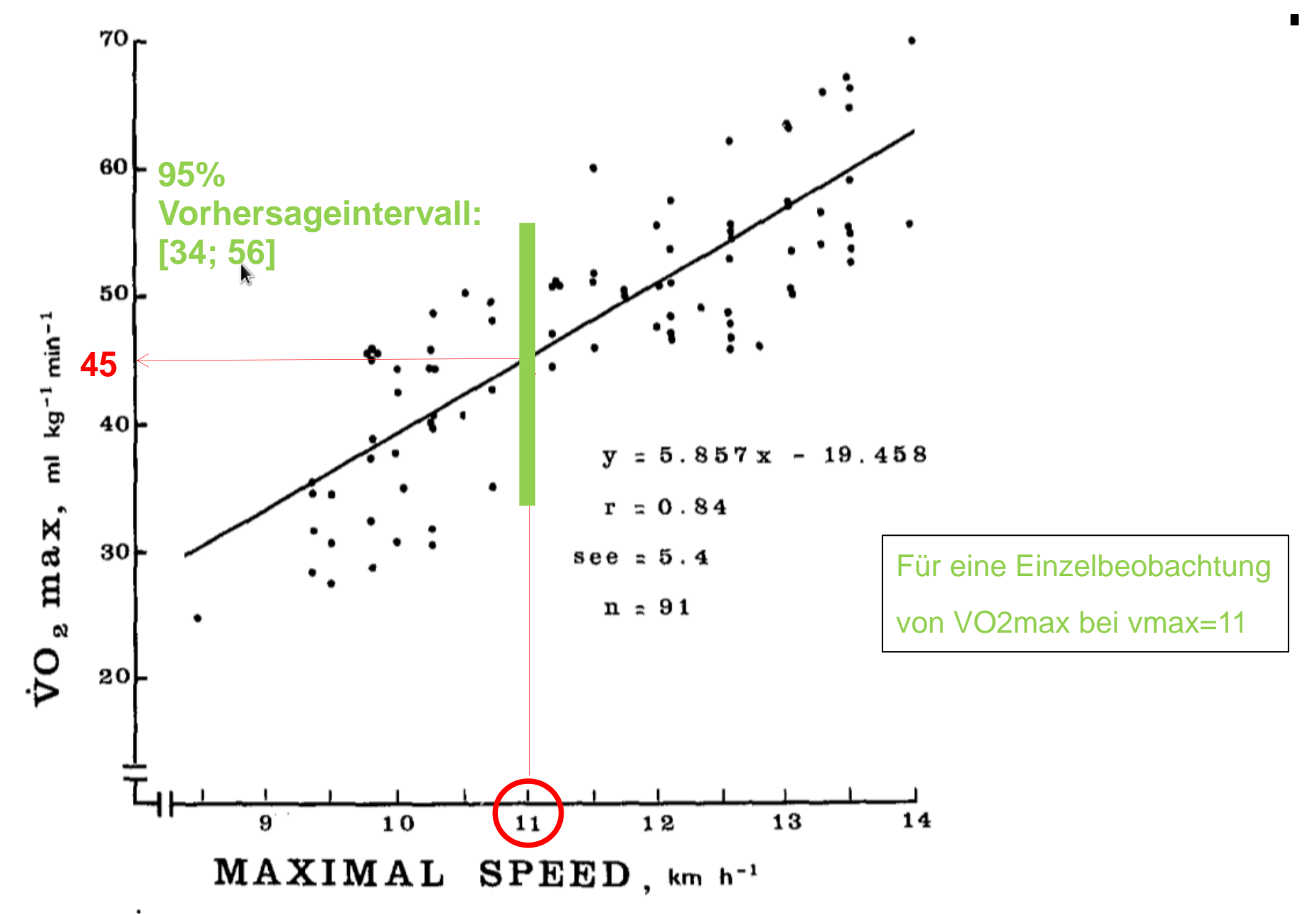

Fig. 2.  $\dot{V}O_2$  max as a function of the maximal speed achieved in the 20-m shuttle run test for a total sample of 91 adult subjects. Each point in this figure represents maximal effort

#### George E.P. Box

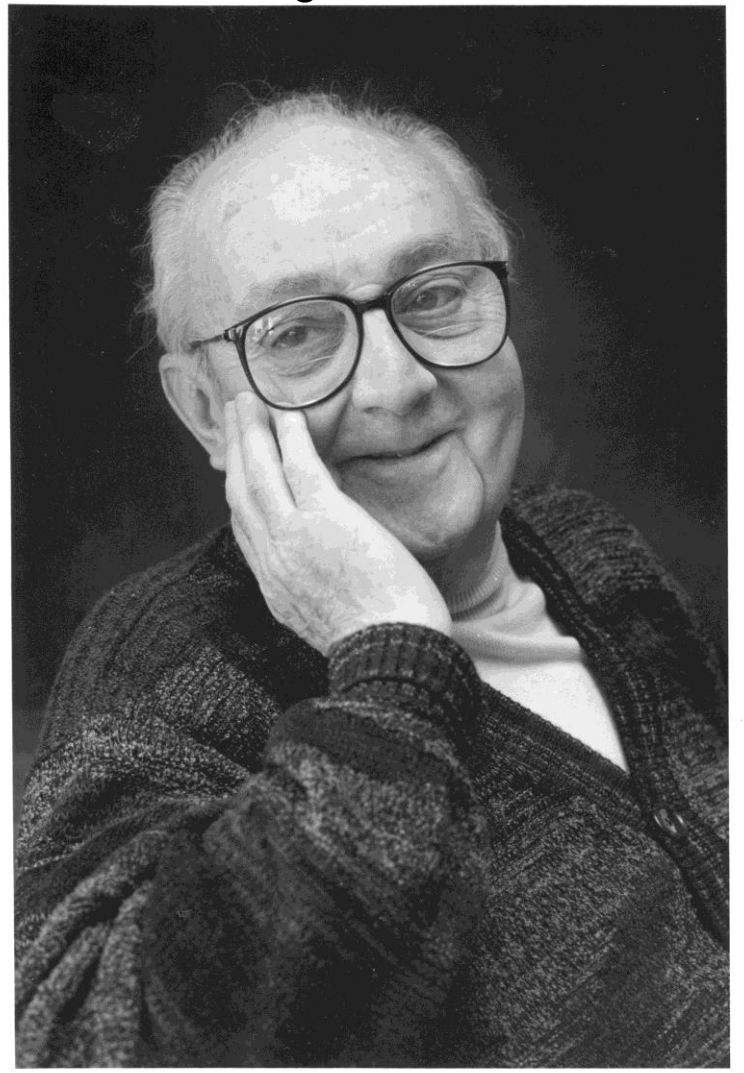

"Essentially, all models are wrong, but some are useful."

# **Residuenanalyse: Wie gut stimmt das Modell ?**

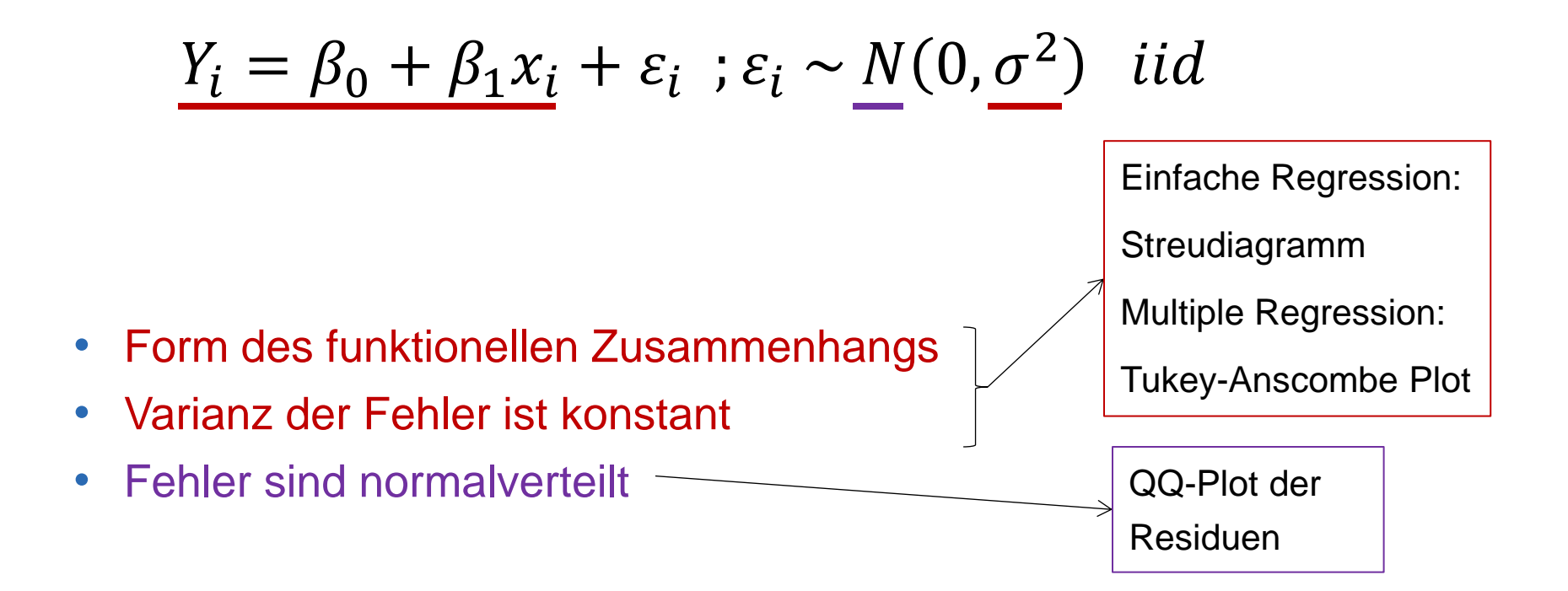

# **Streudiagramm bei einfacher linearer Regression**

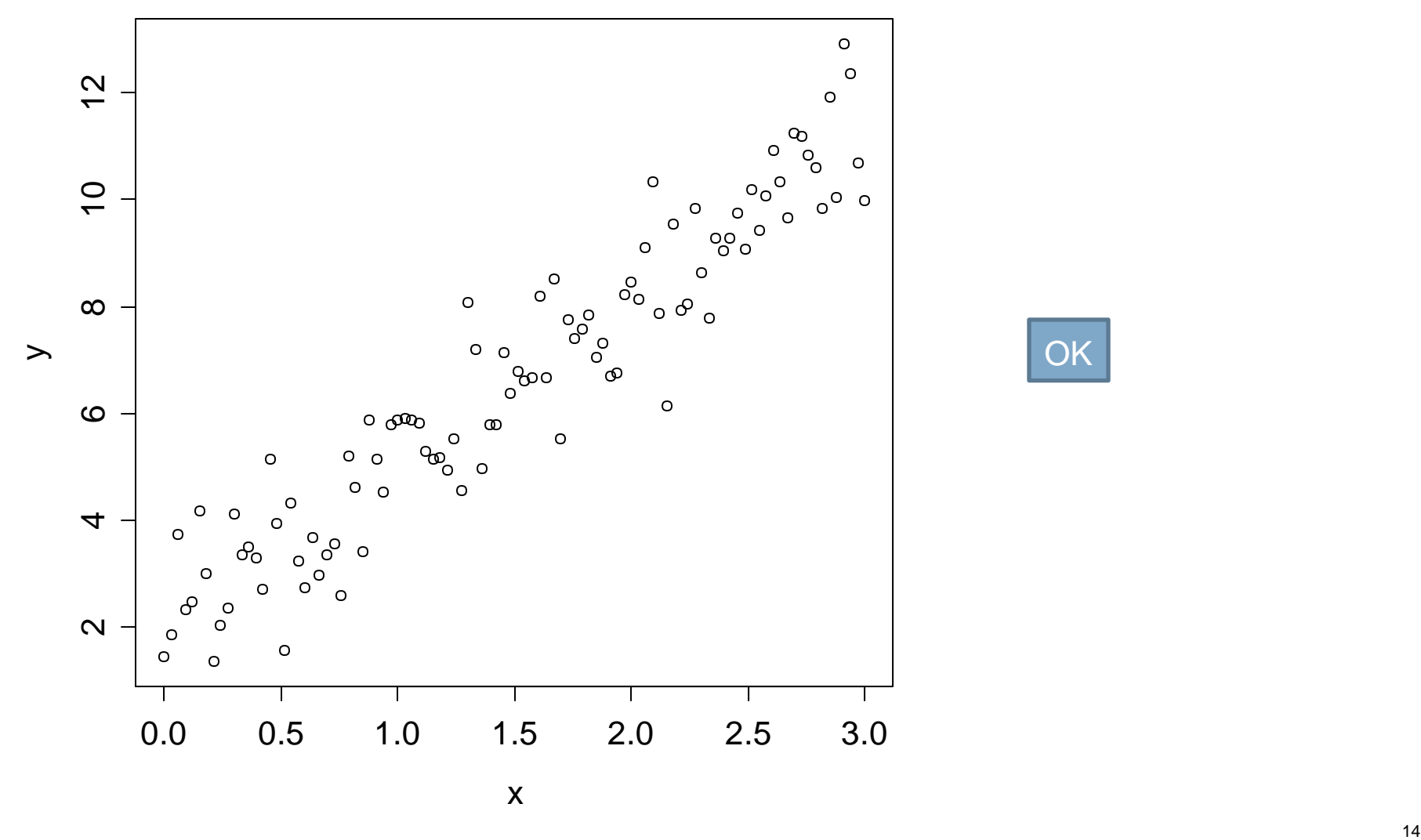

**OK** 

#### **Streudiagramm bei einfacher linearer Regression**

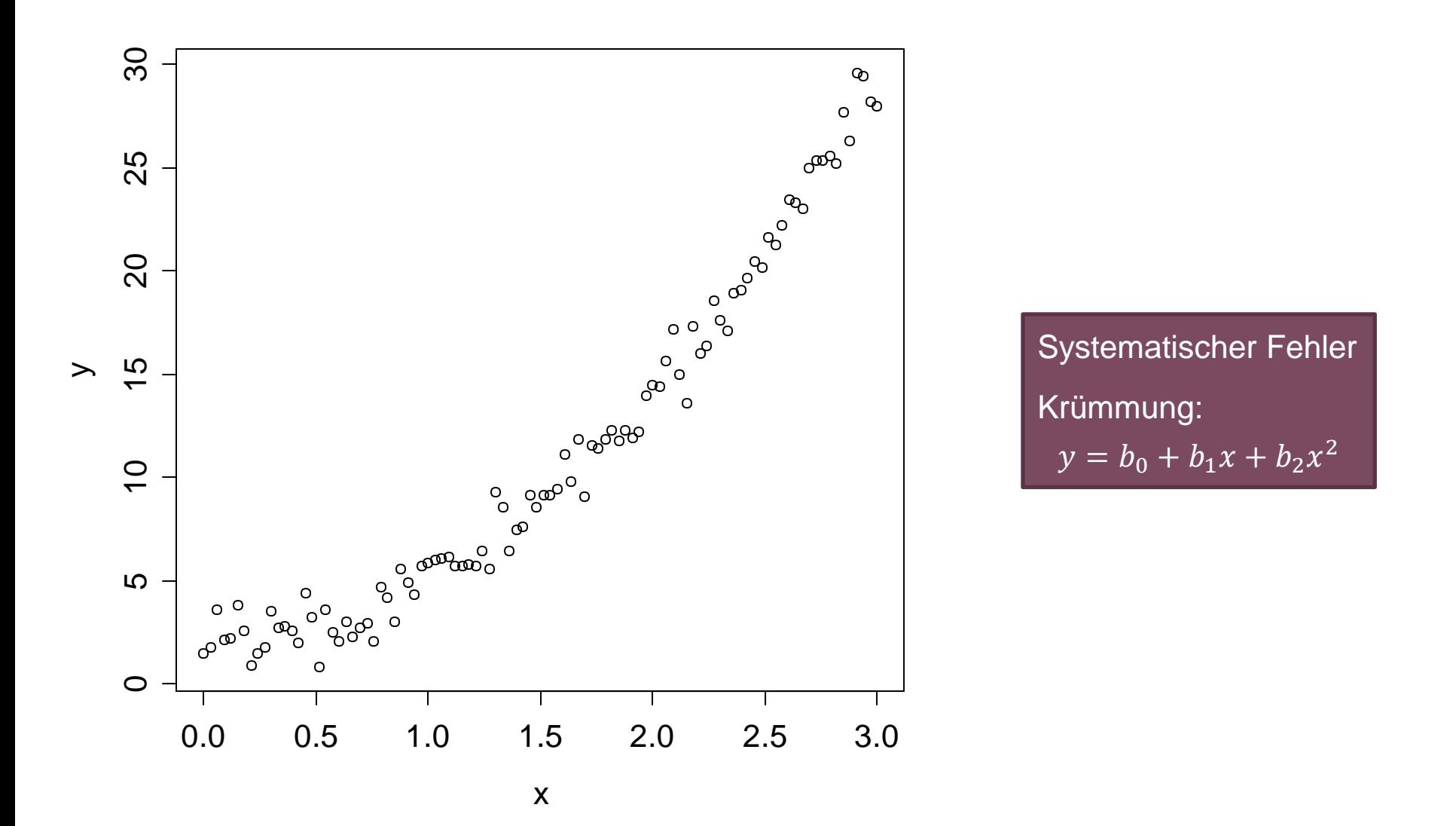

#### **Streudiagramm bei einfacher linearer Regression**

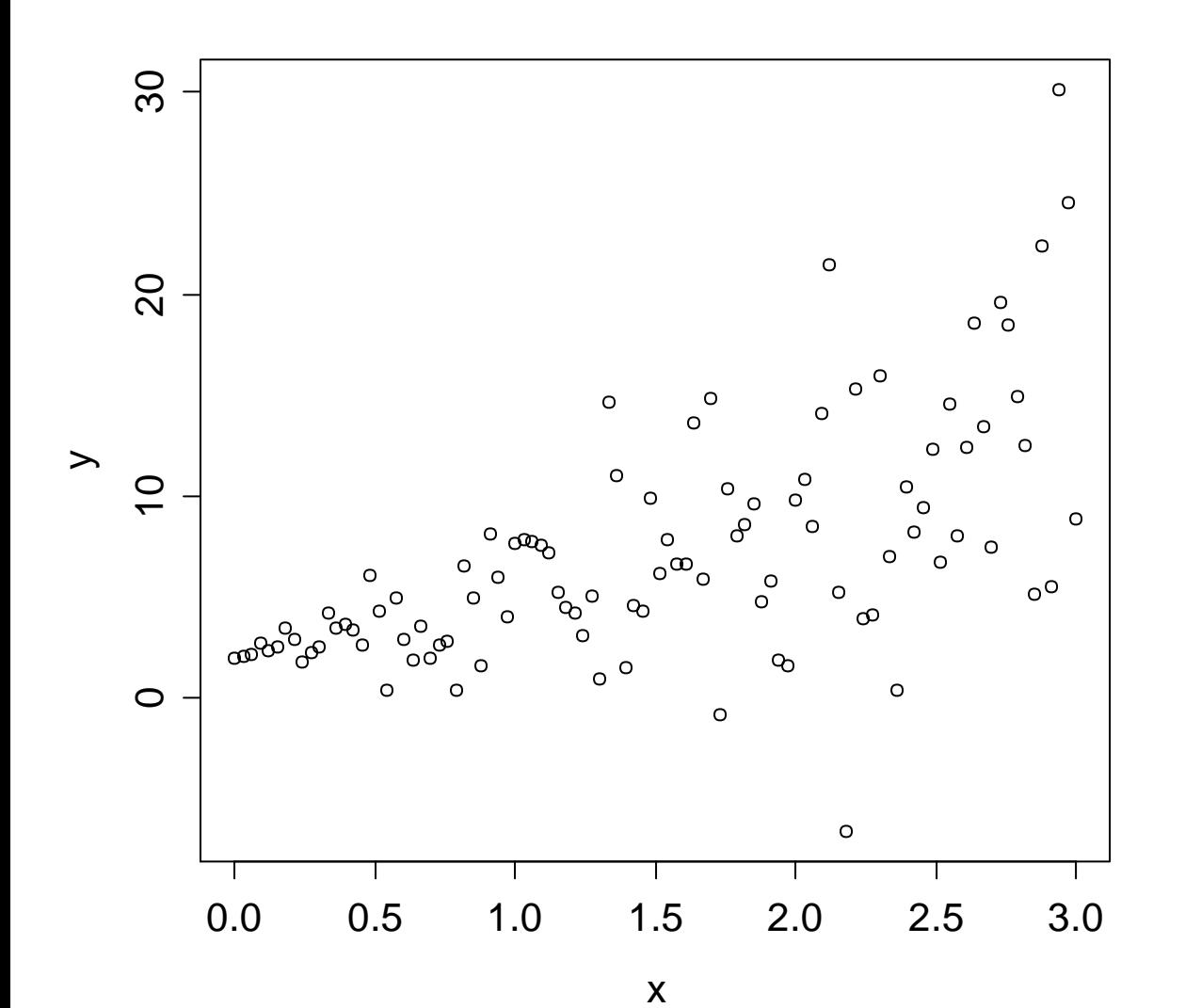

**Fehlervarianz** nicht konstant

# **Beispiel für guten Tukey-Anscombe Plot**

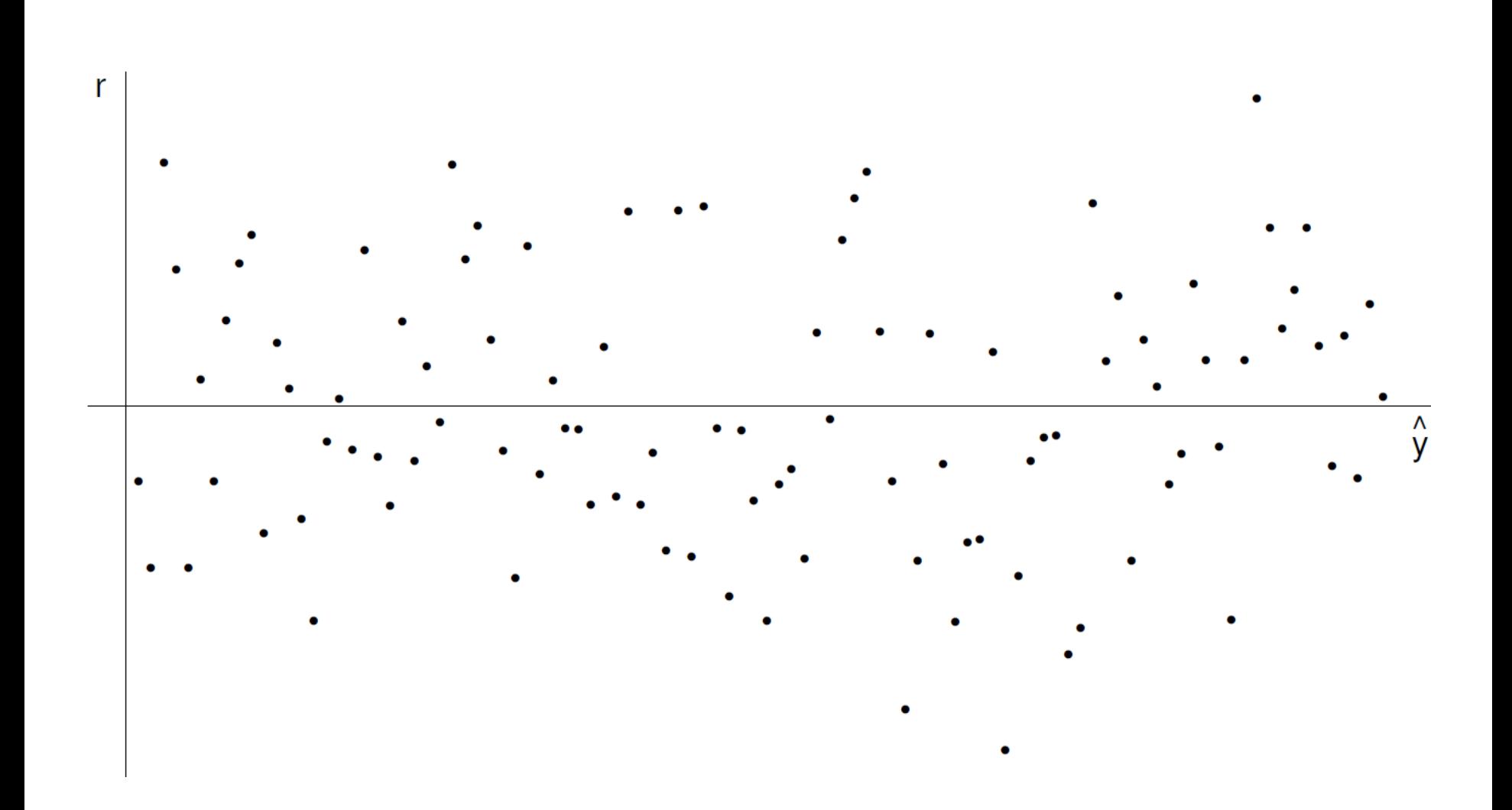

# **Beispiele für schlechte Tukey-Anscombe Plots**

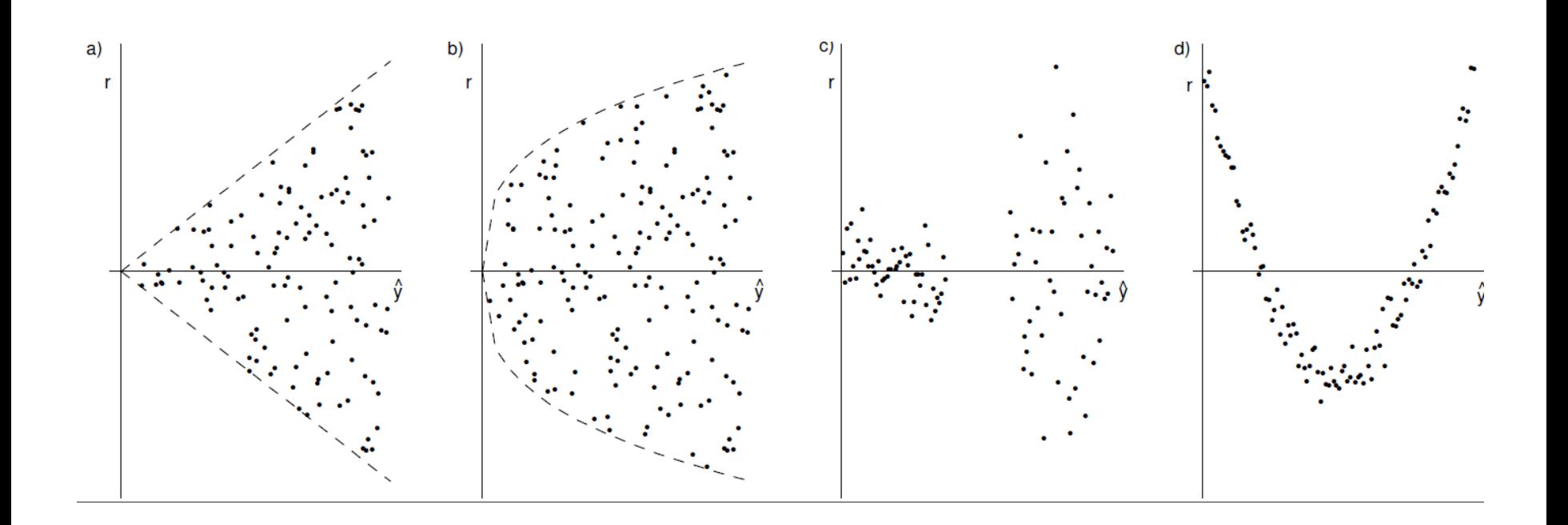

Fehlervarianz nicht konstant

**Systematischer** Fehler

## **Residuenanalyse: QQ-Plot**

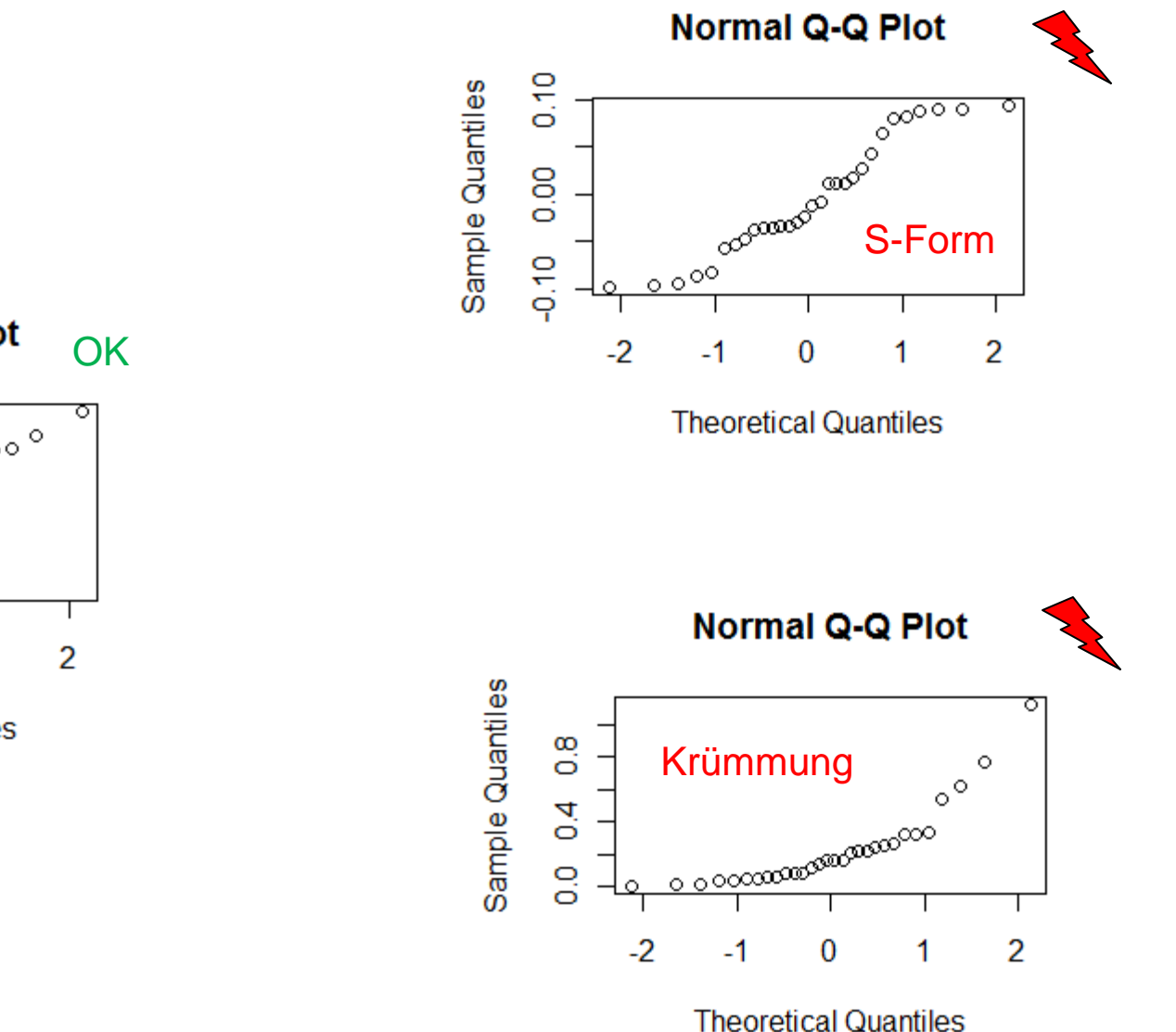

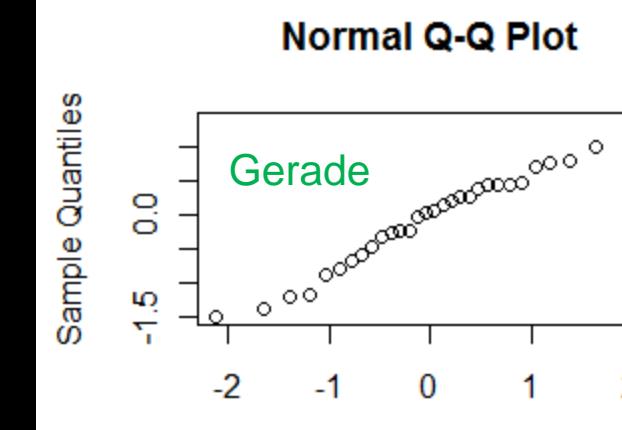

**Theoretical Quantiles** 

# **QQ-Plots: Streuung von "guten" QQ-Plots**  $(n = 30, R_i \sim N(0, 1))$

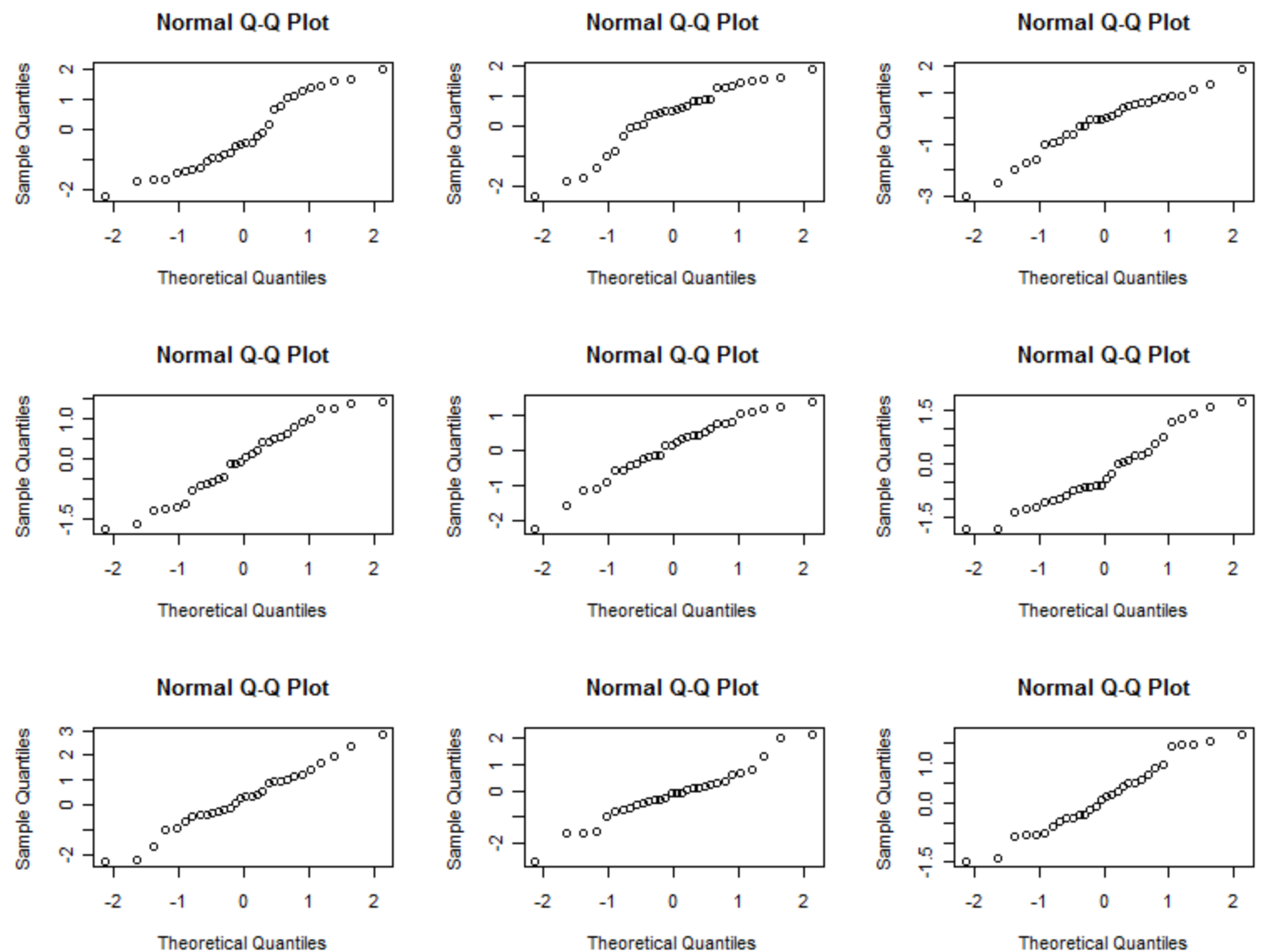

# **Falls Residuenplots schlecht**

- Oft helfen Transformationen von x oder y
- Achtung: Vorsicht beim Interpretieren der neuen Parameter
- Bsp:  $log(y)$  statt y

Vorher:  $Y_i = \beta_0 + \beta_1 x_i + \varepsilon_i$ Wenn x durch  $x+1$  ersetzt wird, ändert sich  $Y$  im Mittel zu  $Y + \beta_1$ 

Nachher:

 $\log(Y_i) = \beta_0 + \beta_1 x_i + \varepsilon_i \leftrightarrow Y_i = \exp(\beta_0 + \beta_1 x_i + \varepsilon_i)$ Wenn x durch x+1 erstetzt wird, ändert sich Y "im Mittel" zu  $Y * exp(\beta_1)$ 

# **Bsp: Ohne Log-Transformation**

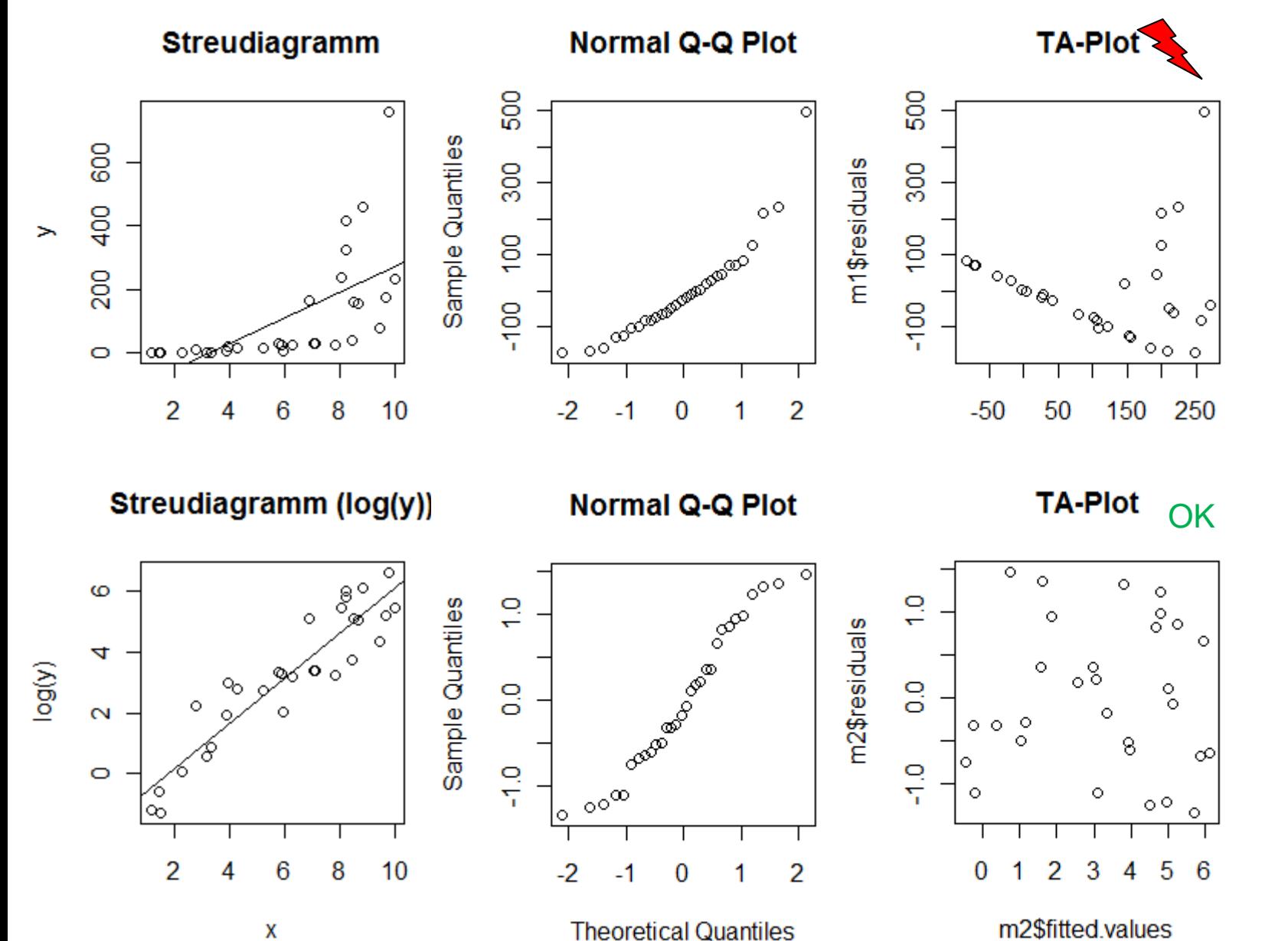

 $\mathcal{Y}$ 

 $log(y)$ 

22

## **Residuenanalyse: Supermarkt**

OK OK **Normal Q-Q Plot TA-Plot**  $\circ$  $\circ$ g 20  $\circ$  $\circ$  $\circ$  $\circ$ ò  $\frac{1}{\tau}$ Sample Quantiles  $\circ$  $\circ$ fit\$residuals  $\circ$   $^{\circ}$  $\circ$  $\circ$  $\circ$  $\circ\circ\circ$  $\circ$  $\circ$  $\circ$  $\circ$  $\bullet$  $\circ$  $\circ$  $\circ$  $\circ$  $\circ$  $\frac{Q}{T}$ 윾  $\circ$   $\circ$   $^{\circ}$  $\circ$  $\circ$  $\circ$  $\circ$  $\circ$  $\circ$  $\circ$  $\overline{S}$  $\overline{c}$  $\circ$  $\circ$ ┐ ┓  $-2$  $-1$  $\bf{0}$  $\overline{2}$ 20 60 80 140 160 1 40 100 120 **Theoretical Quantiles** 

fit\$fitted.values

#### **Residuenanalyse: Beep-Test**

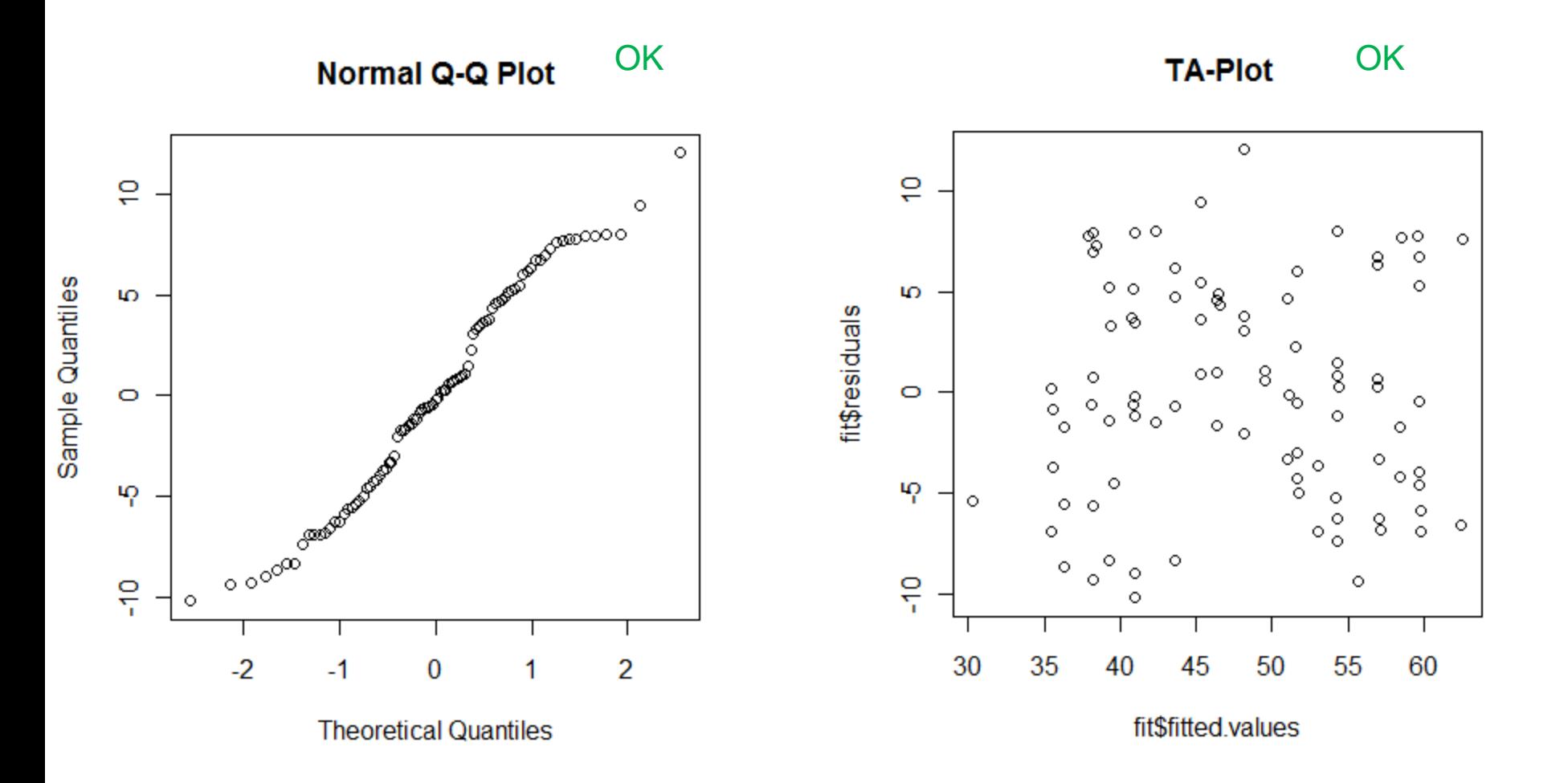